12013  $42157$ 

# ДЧӨОНОӨ ПОСООИВ **ЛОГИЧОСКИХ AASE ZIVIHOTIVITUTOB**

# MATEMATIALA

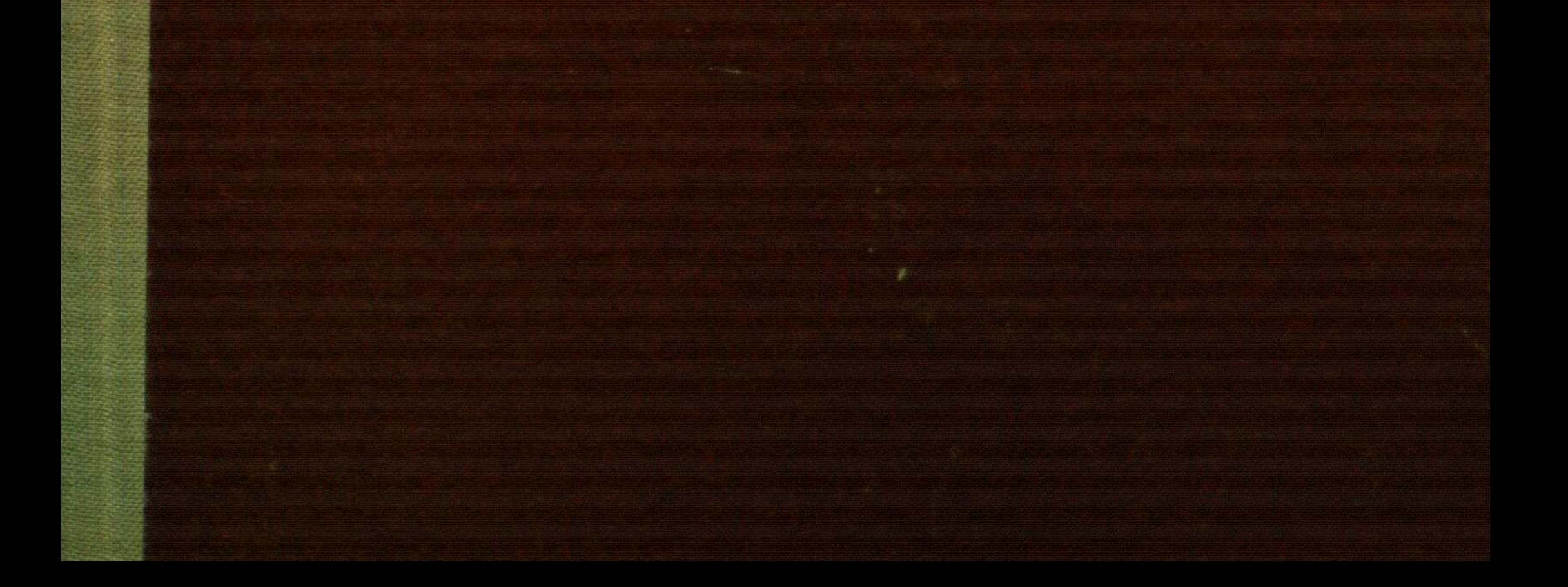

# **ОГЛАВЛЕНИЕ**

## Раздел 1 АНАЛИТИЧЕСКАЯ ГЕОМЕТРИЯ

# Глава 1 Элементы векторной<br>и линейной алгебры

 $\gamma_{\rm L}$ 

423

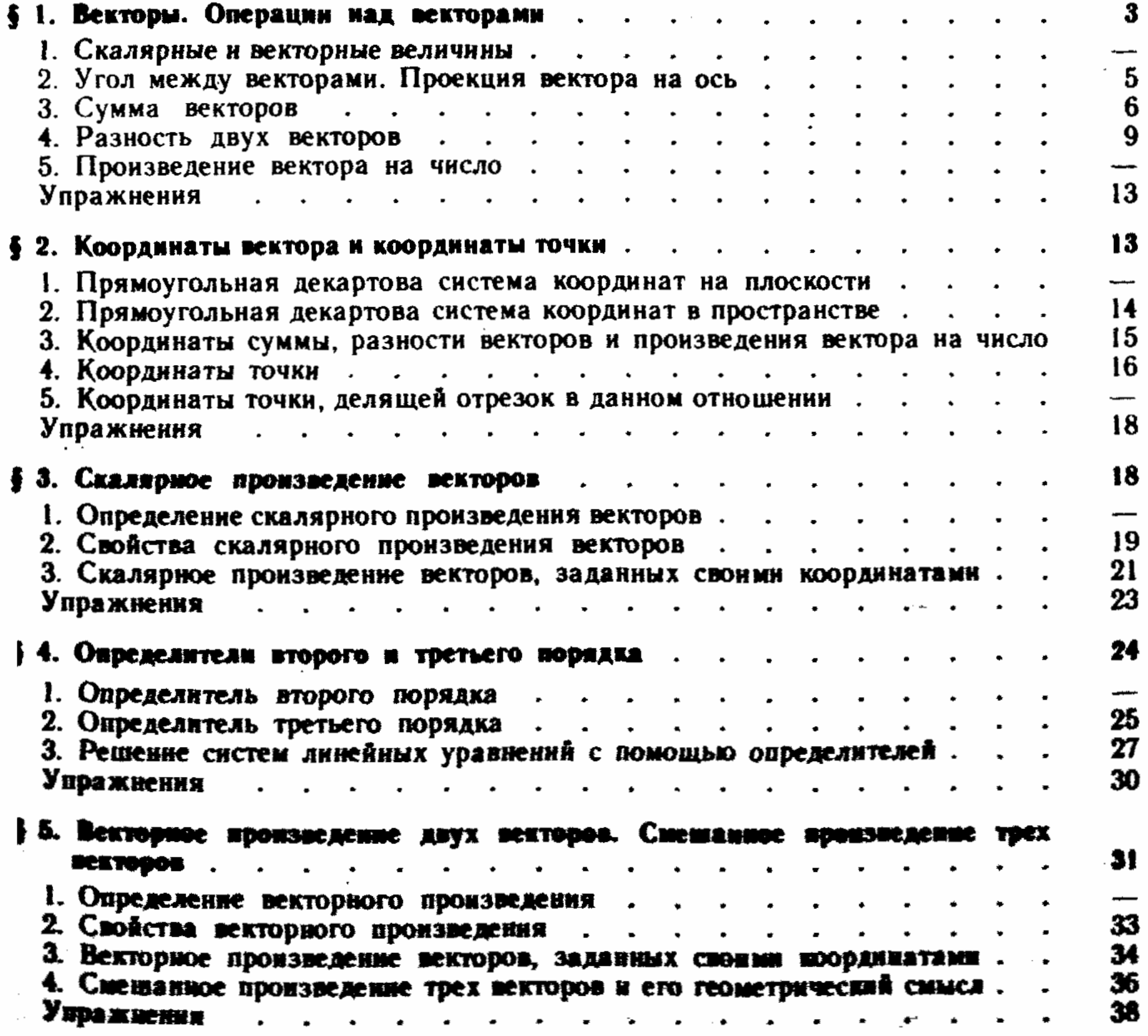

 $\frac{\pi}{2}$ 

### Глава II Аналитическая геометрия на плоскости

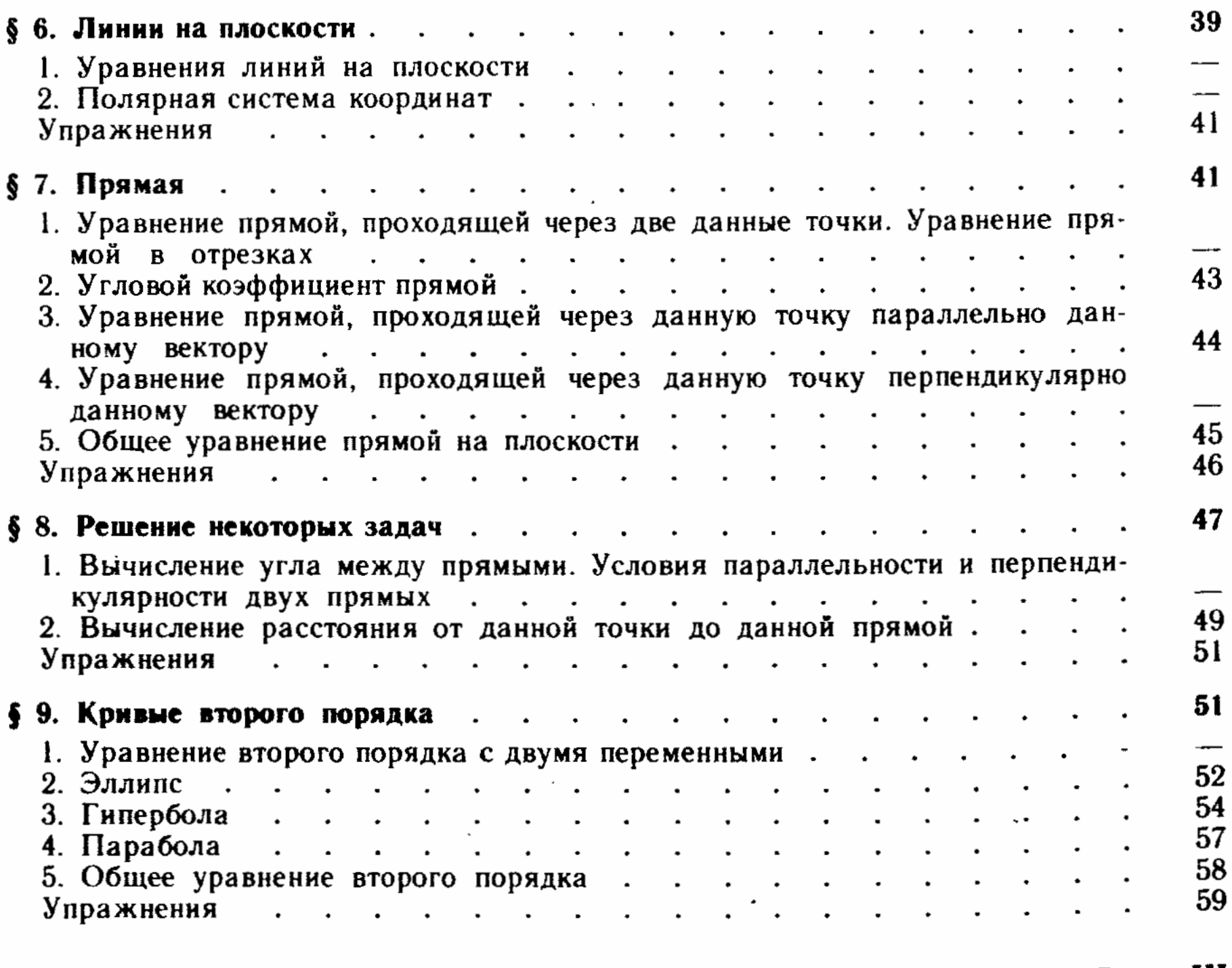

# Глава III

## Аналитическая геометрия в пространстве

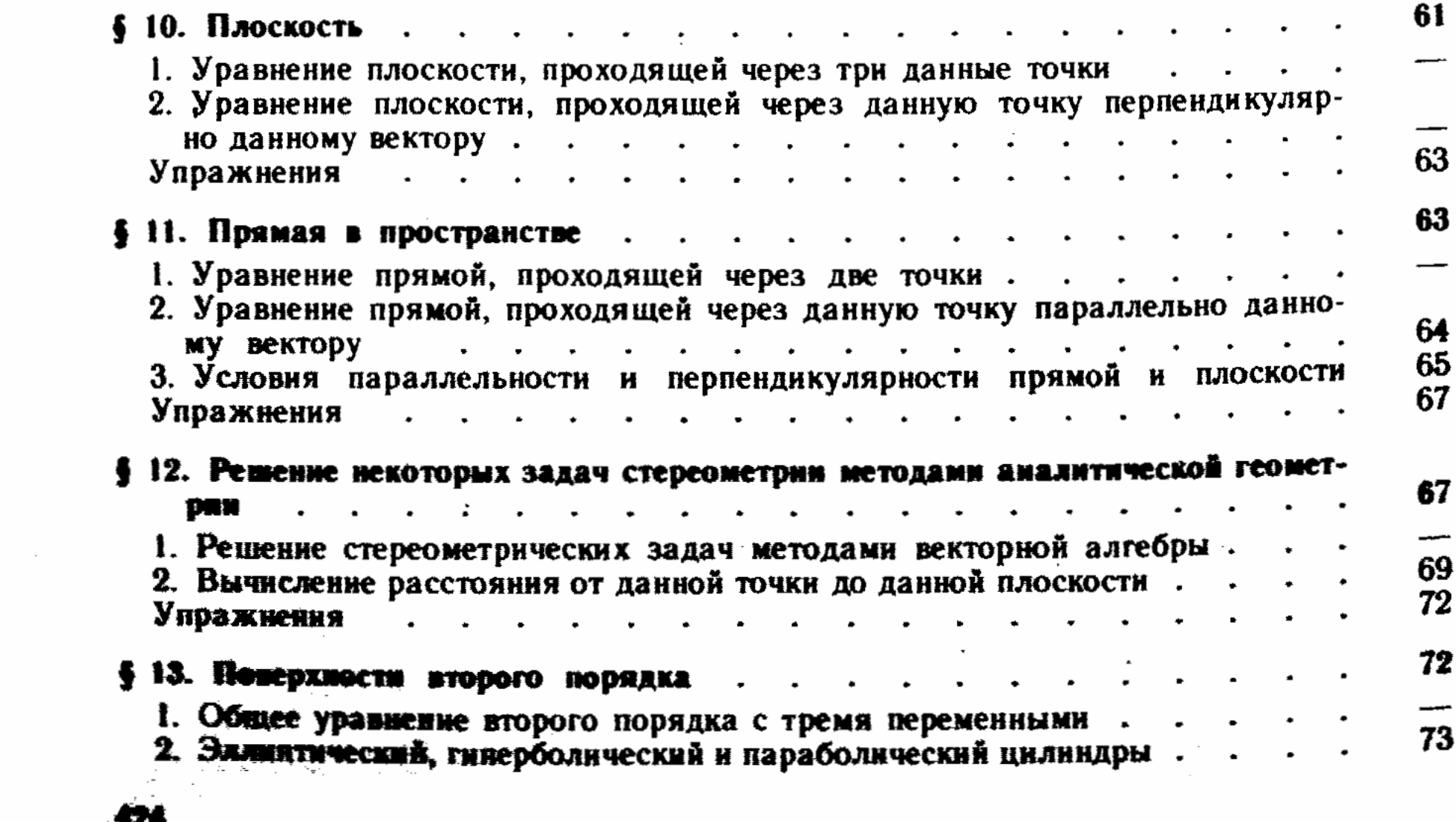

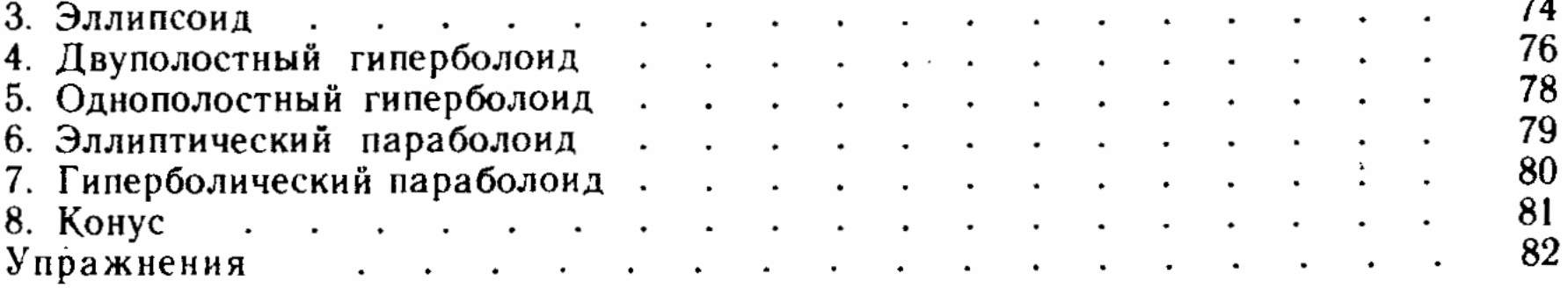

# Раздел II МАТЕМАТИЧЕСКИЙ АНАЛИЗ

### Глава IV Действительные и комплексные числа

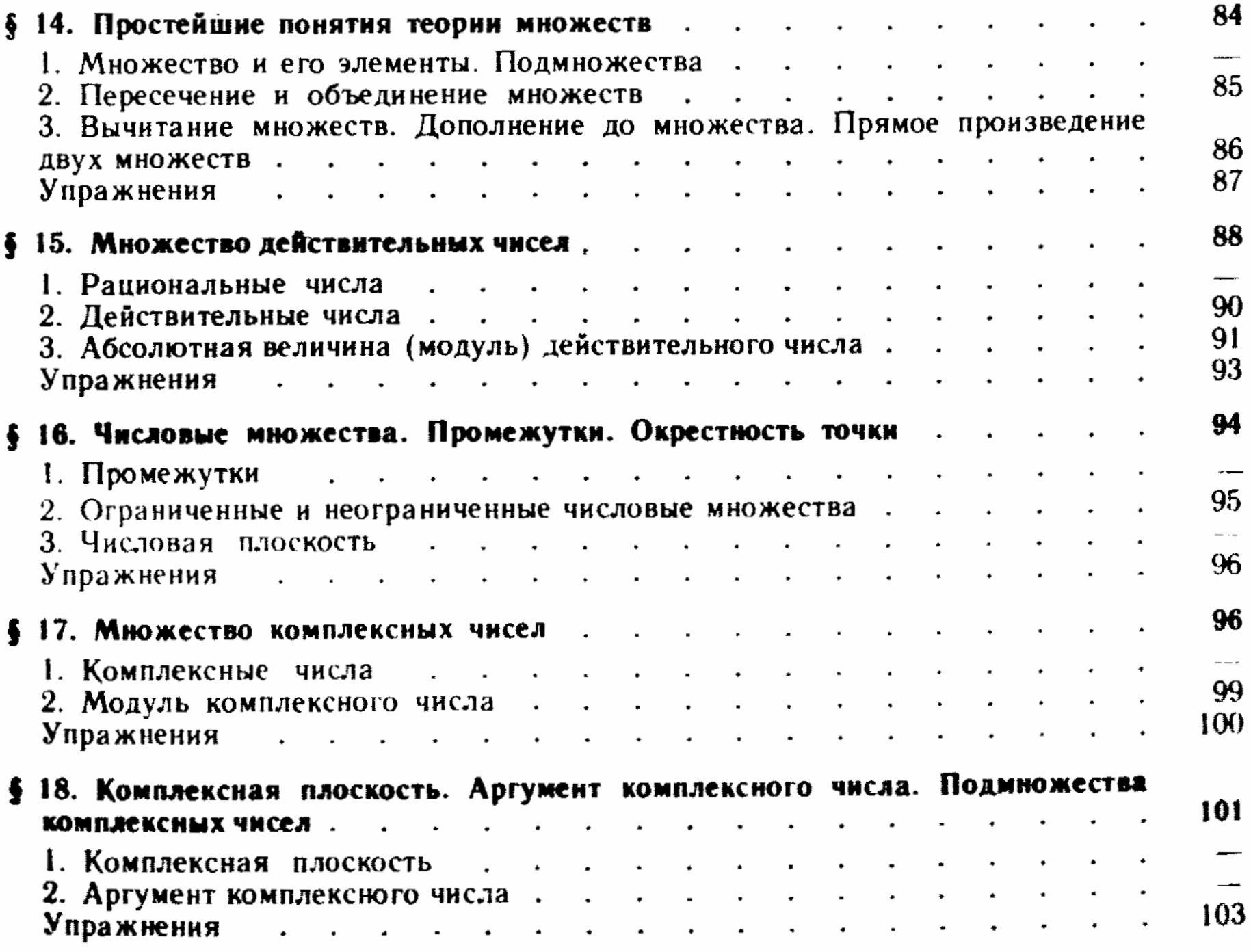

# Функции.<br>Последовательности. Пределы

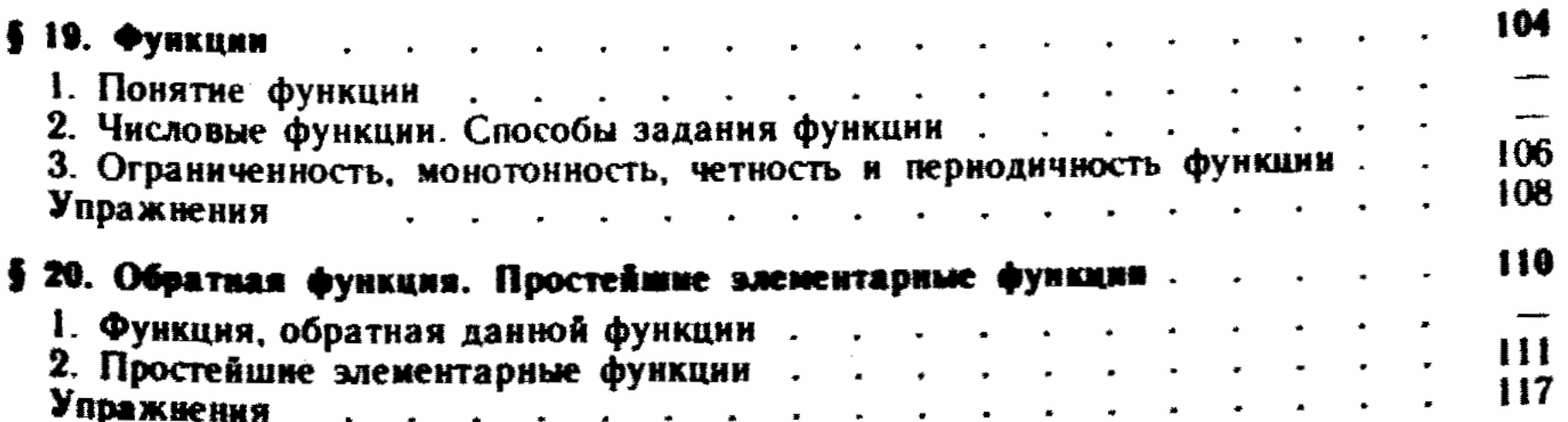

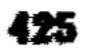

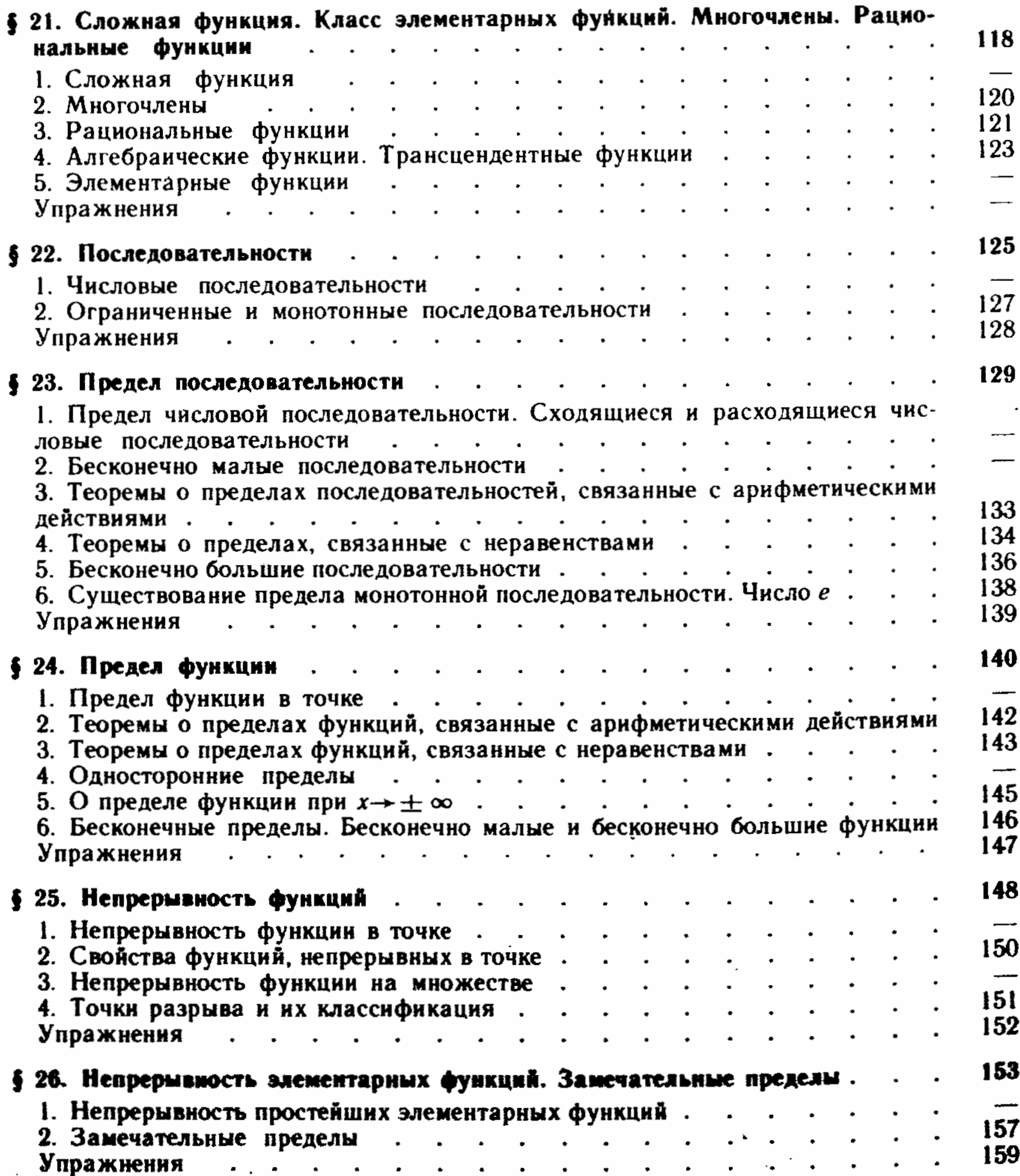

# **Taasa VI** Элементы дифференциального исчисления функций<br>одной переменной

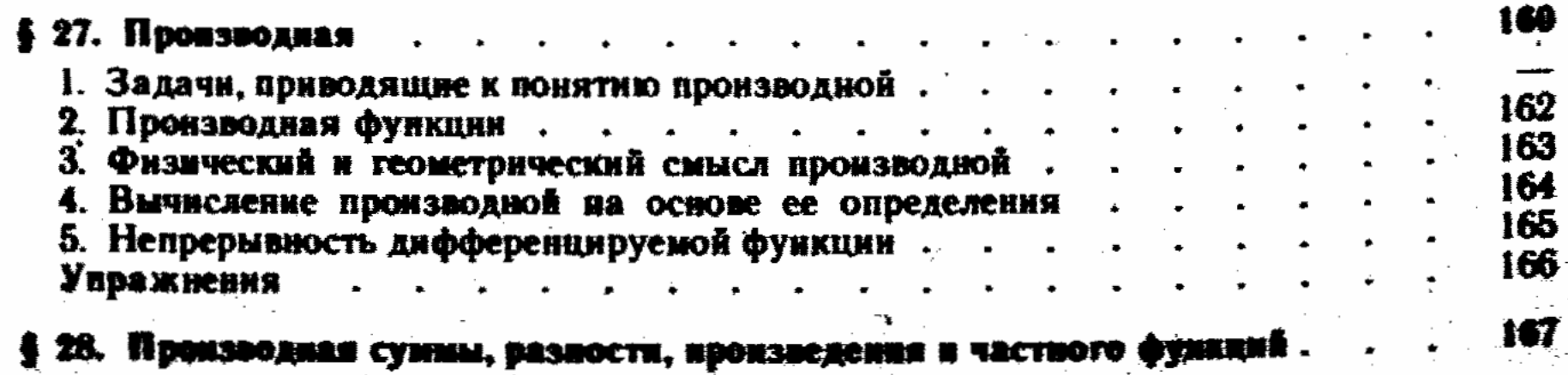

1. Производная суммы и разности функций

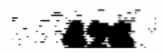

уÝ.

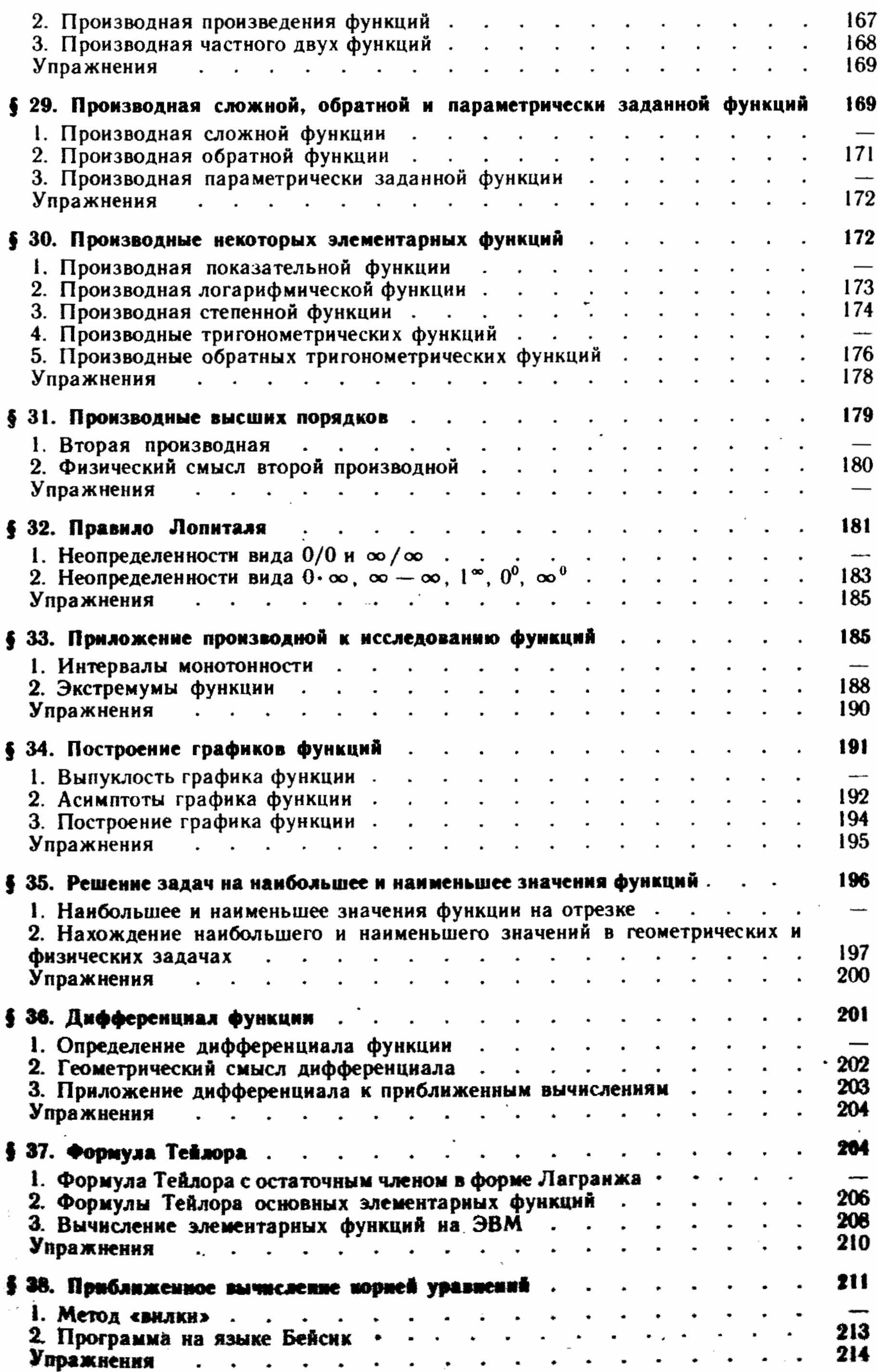

 $\eta_{\rm{c}}\approx\eta_{\rm{c}}\approx\gamma$ 

427

# Глава VII Неопределенный интеграл

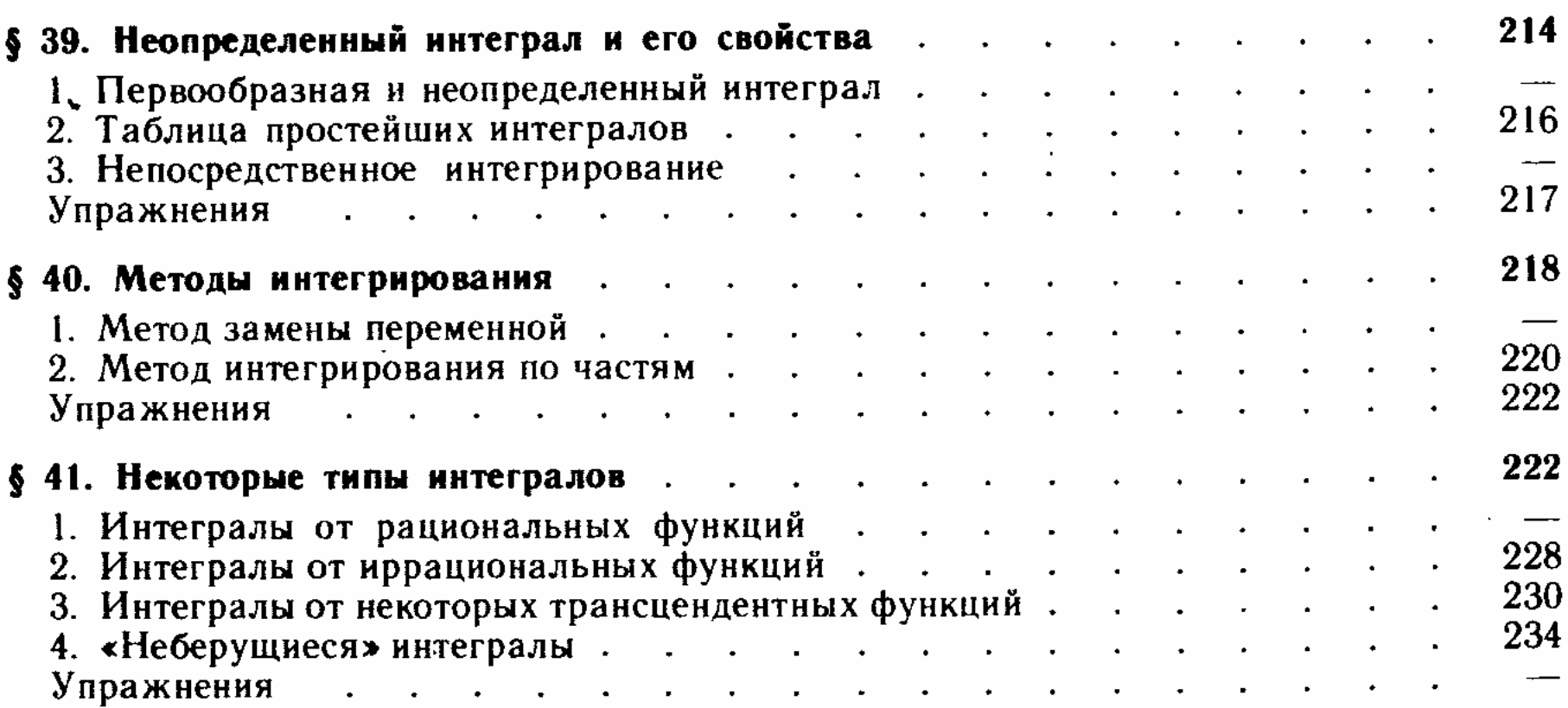

# Глава VIII<br>Определенный интеграл

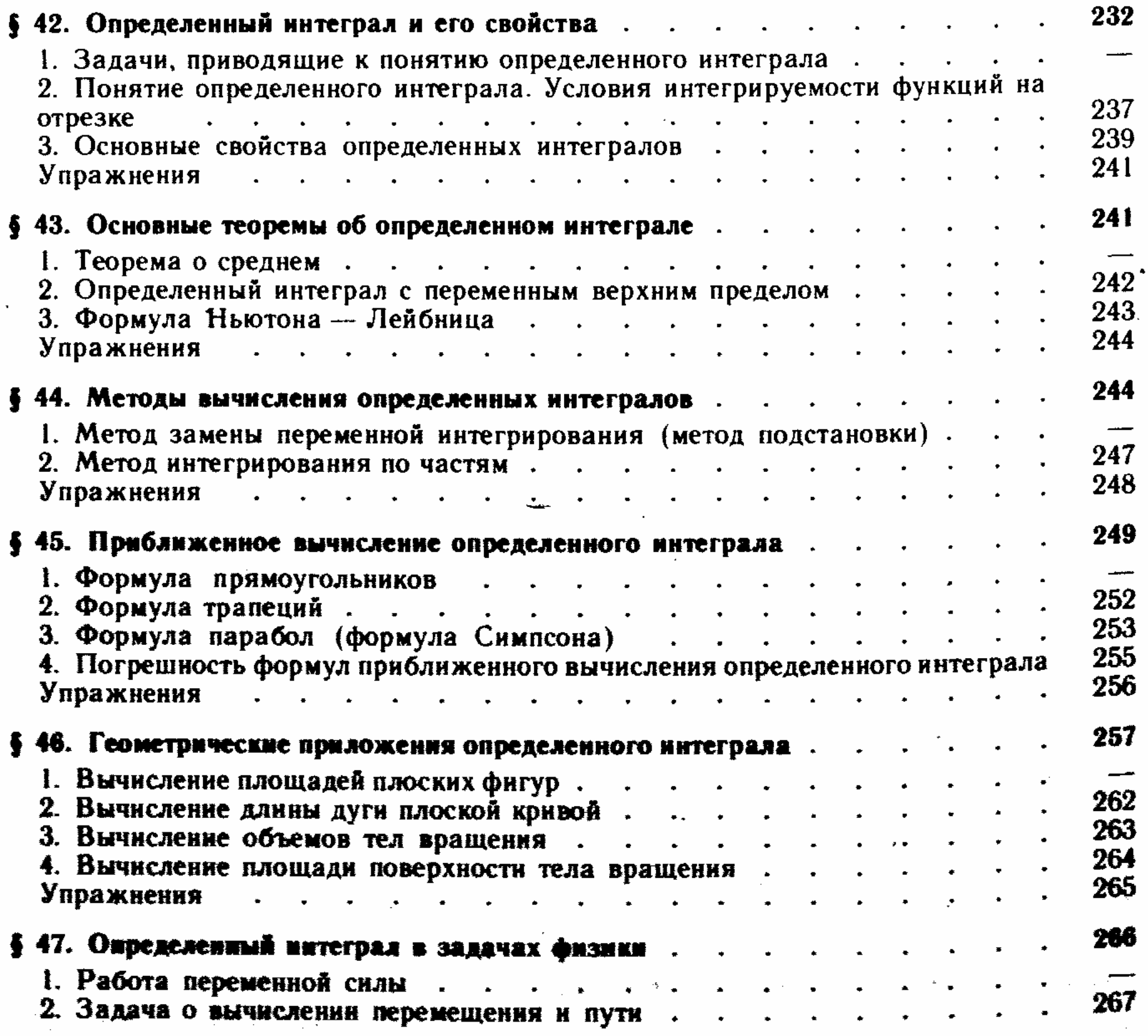

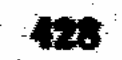

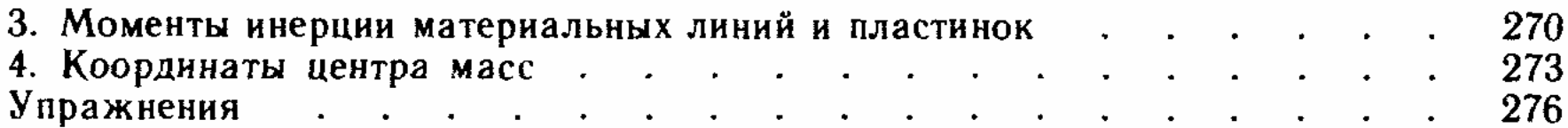

# Глава IX<br>Ряды

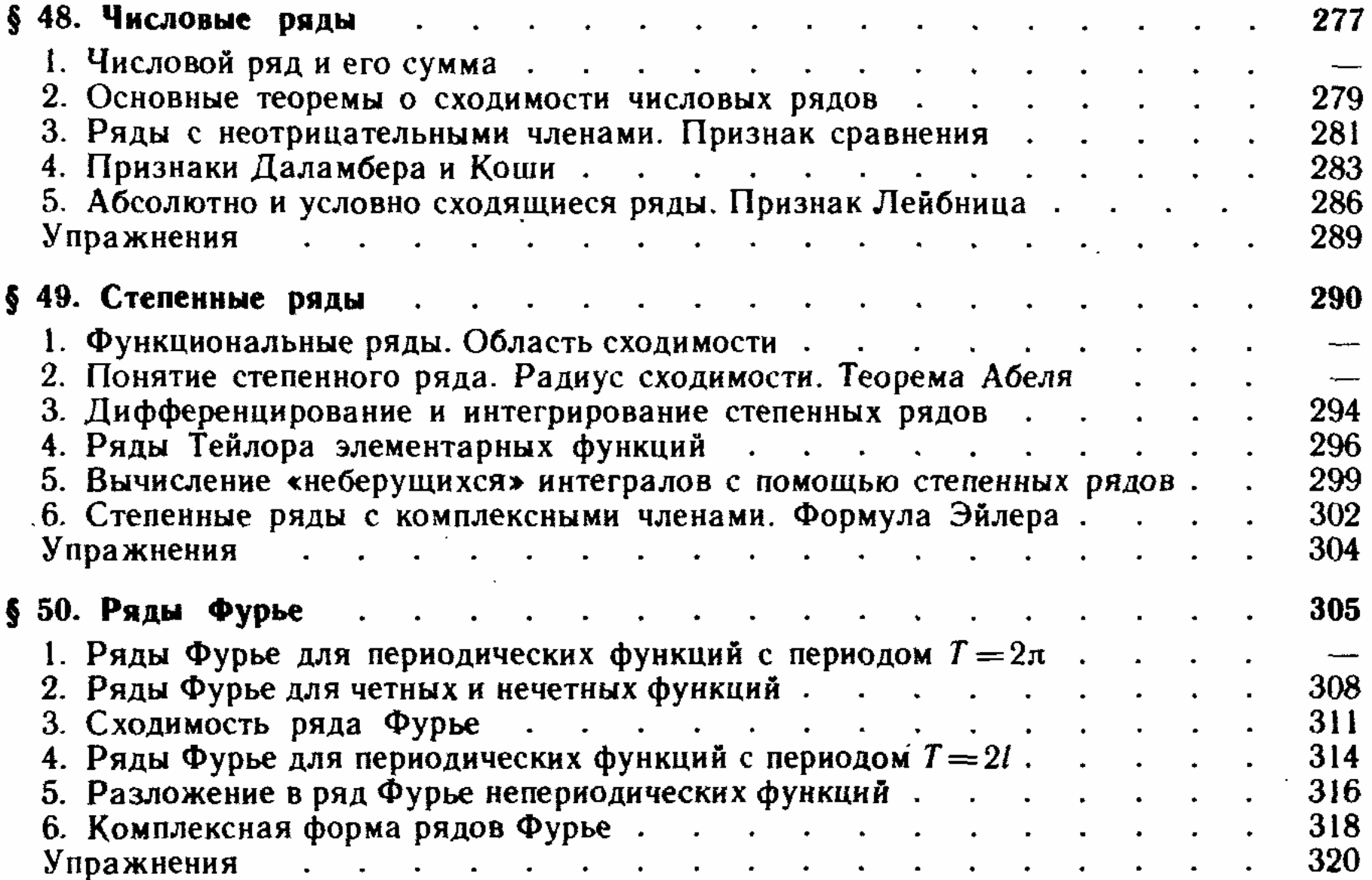

# Глава X<br>Дифференциальное исчисление функций<br>нескольких переменных

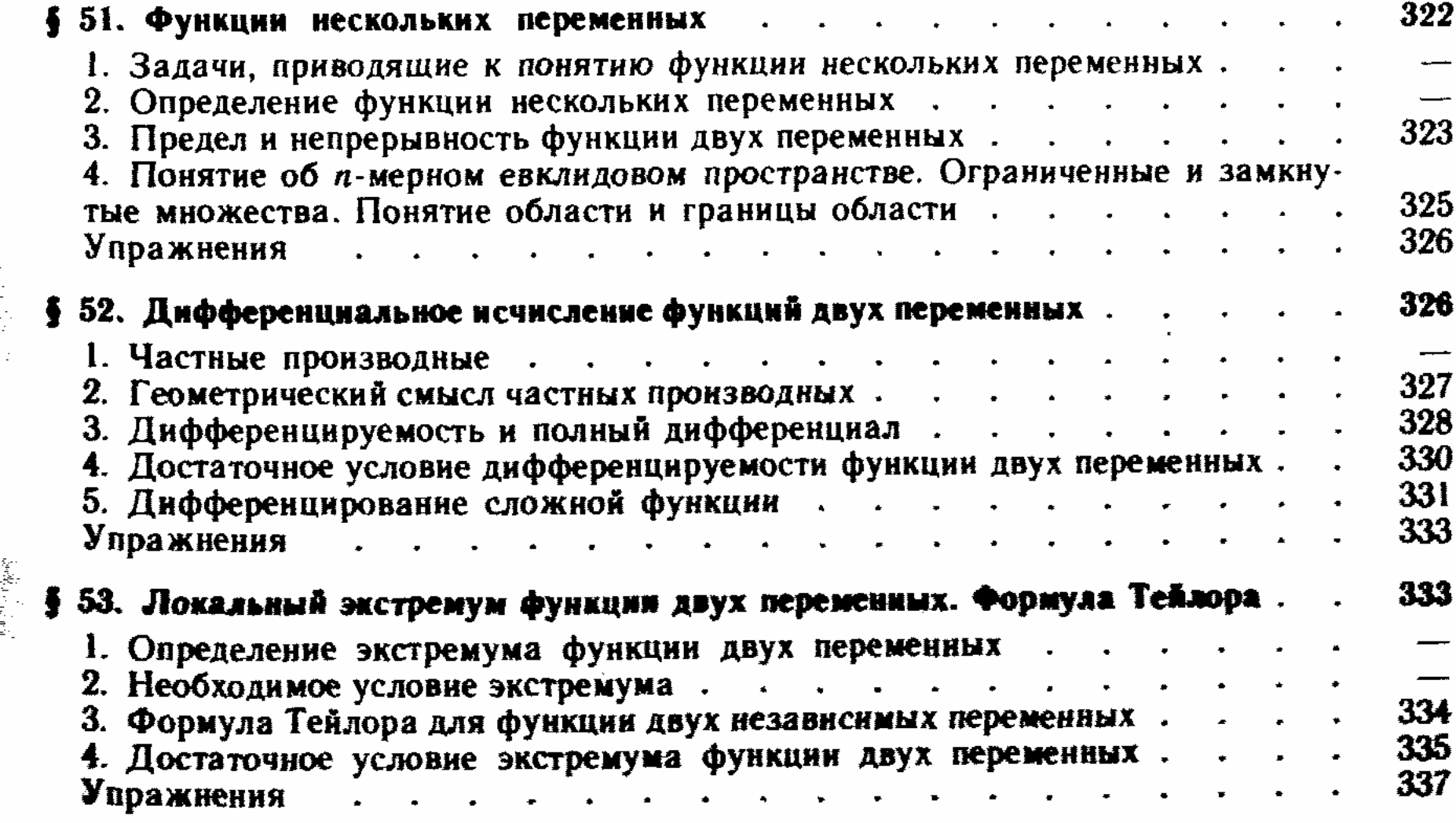

 $\frac{1}{2} \frac{1}{2} \frac{1}{2}$ 

 $\mathbb{P}^1$ 

420

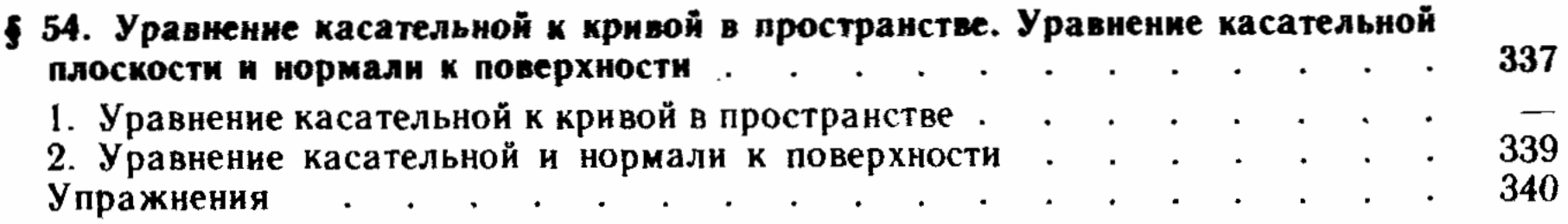

## Глава XI

# Дифференциальные уравнения

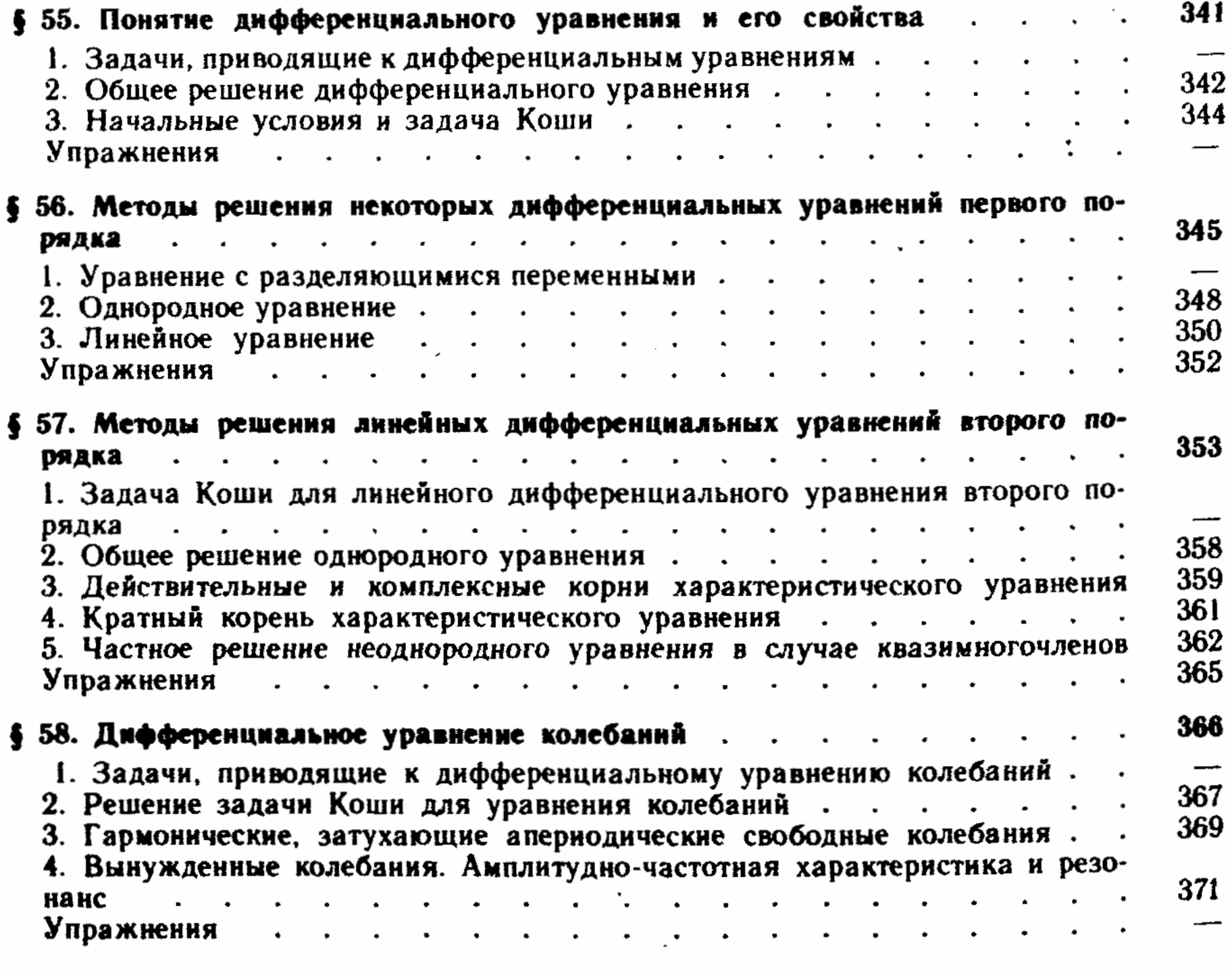

# **Taasa XII**

Элементы интегрального исчисления<br>для функций иескольких переменных

372 \$ 59. Двойной интеграл  $\bullet$  $\bullet$  $\bullet$  $\bullet$  .  $\bullet$ ۰

ä,

 $\hat{\gamma}_{\rm{in}}$ 

 $\sim$ 

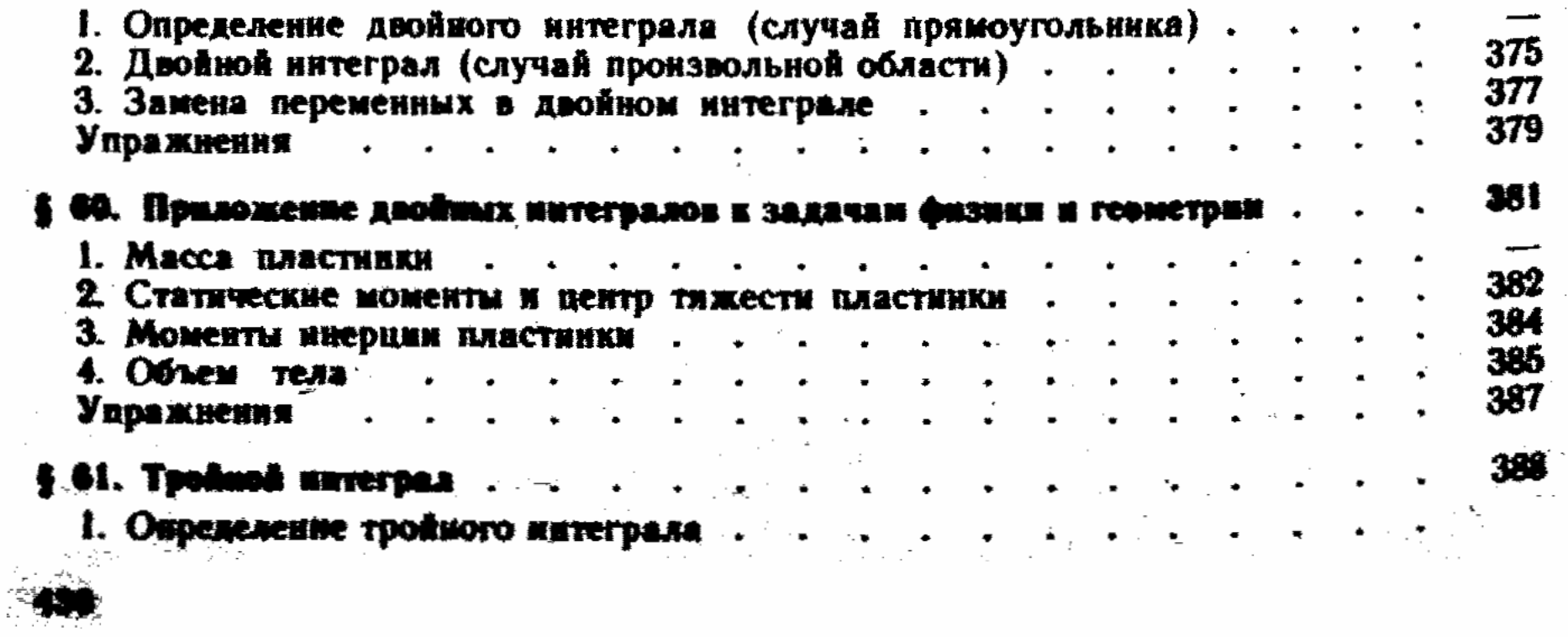

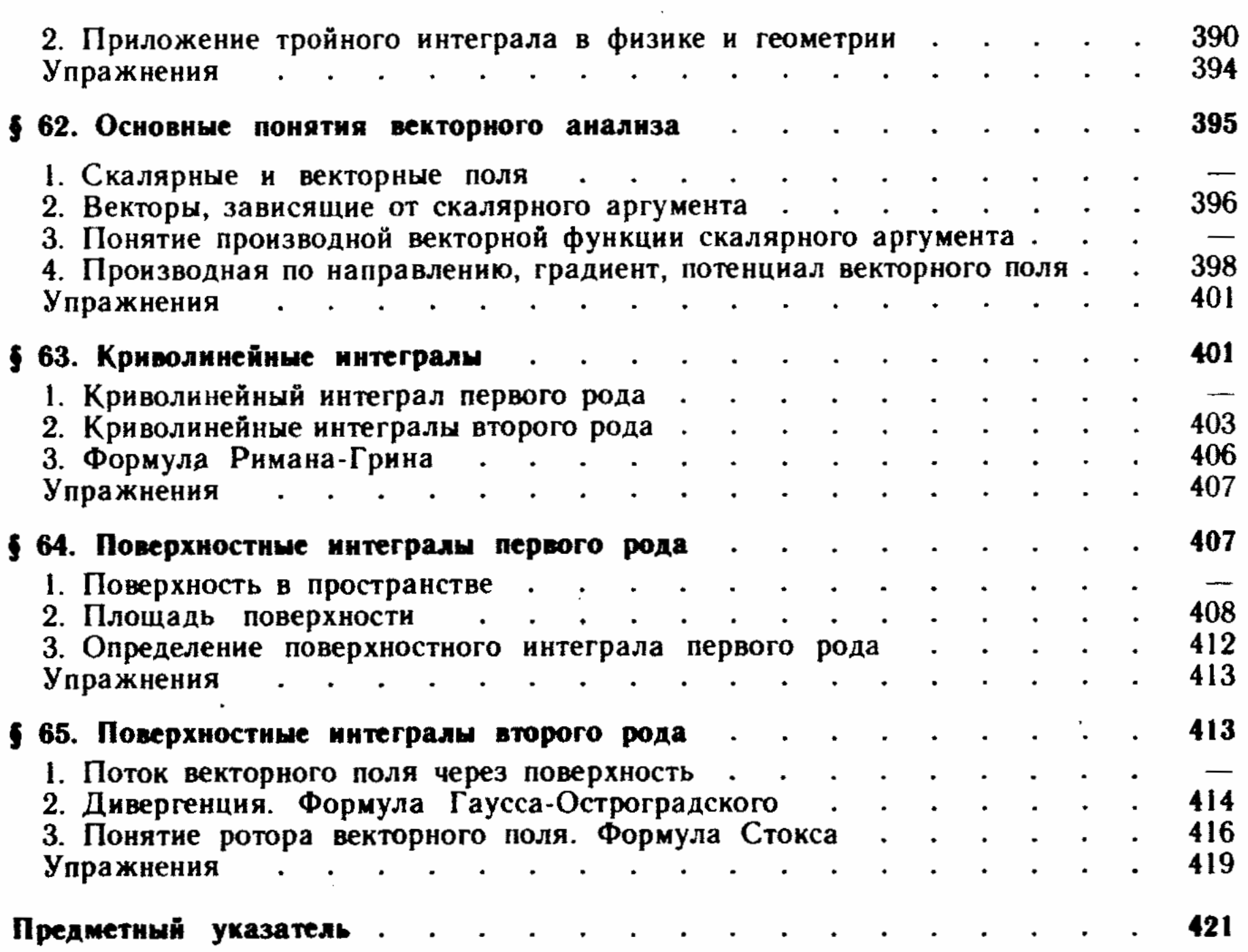